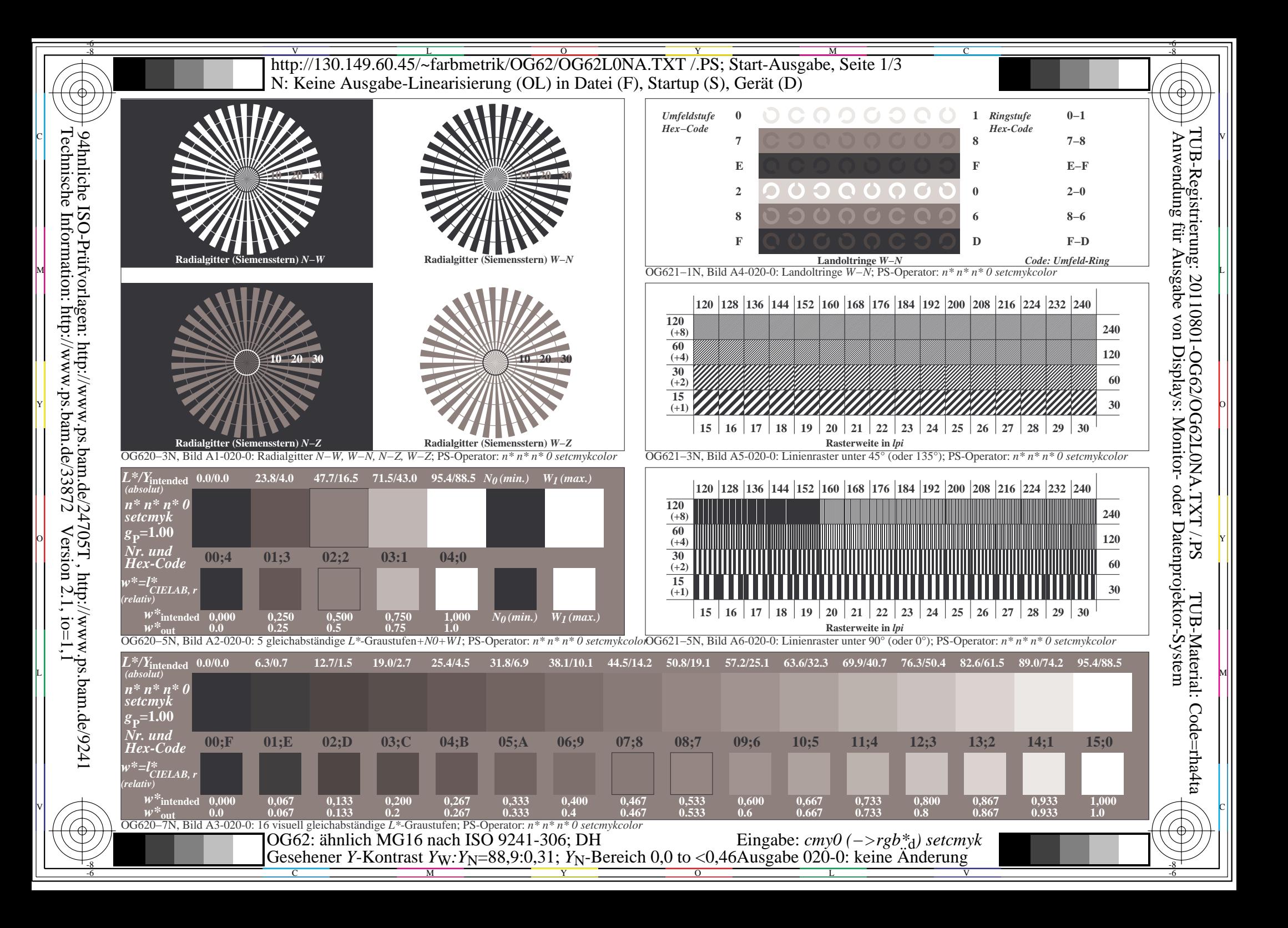

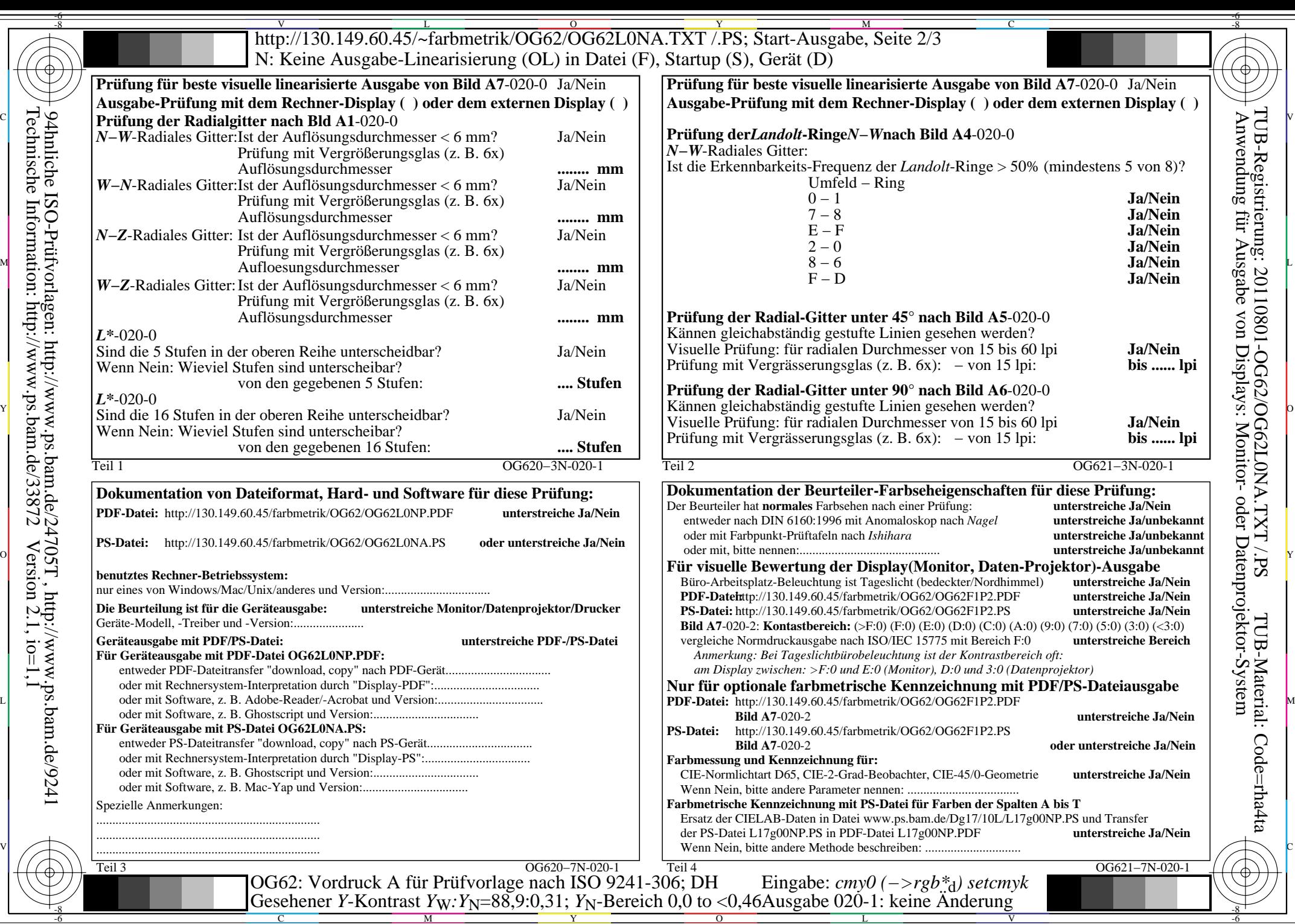

C

M

Y

 $\overline{O}$ 

L

V

-6

 $\overline{\text{http://130.149.60.45/~farbmetrik/OG62/OG62L0NA.TXT / PS; Start-Ausgabe, Seite }$ 3/3 -6 -8 N: Keine Ausgabe-Linearisierung (OL) in Datei (F), Startup (S), Gerät (D)

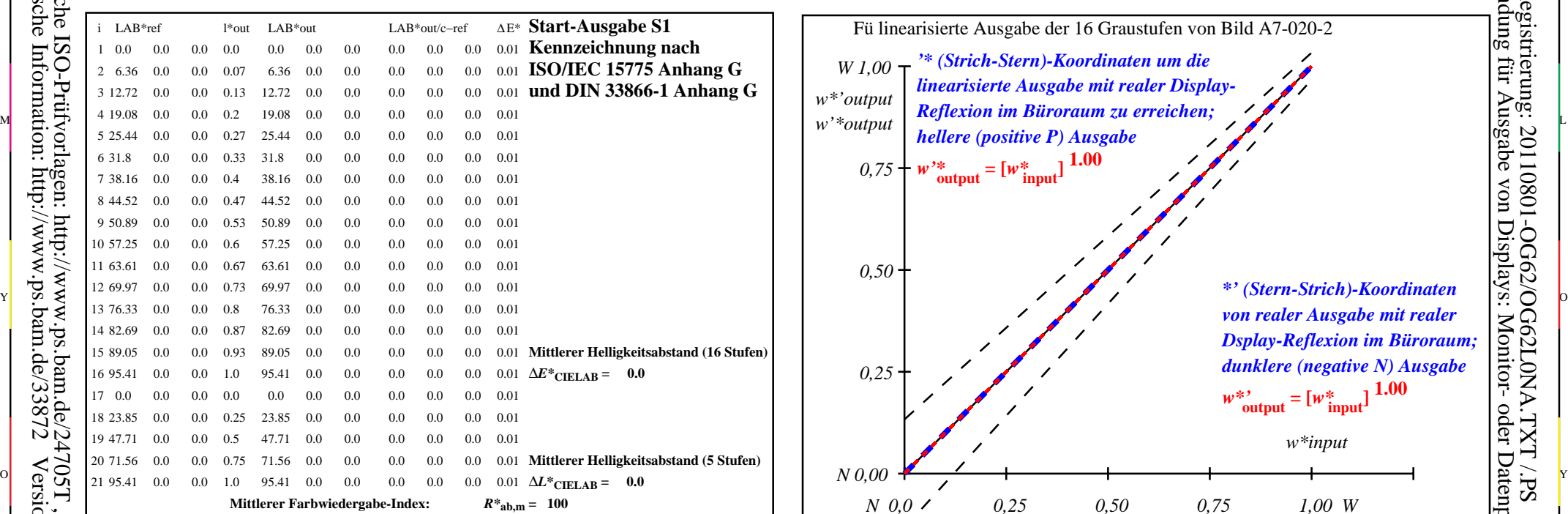

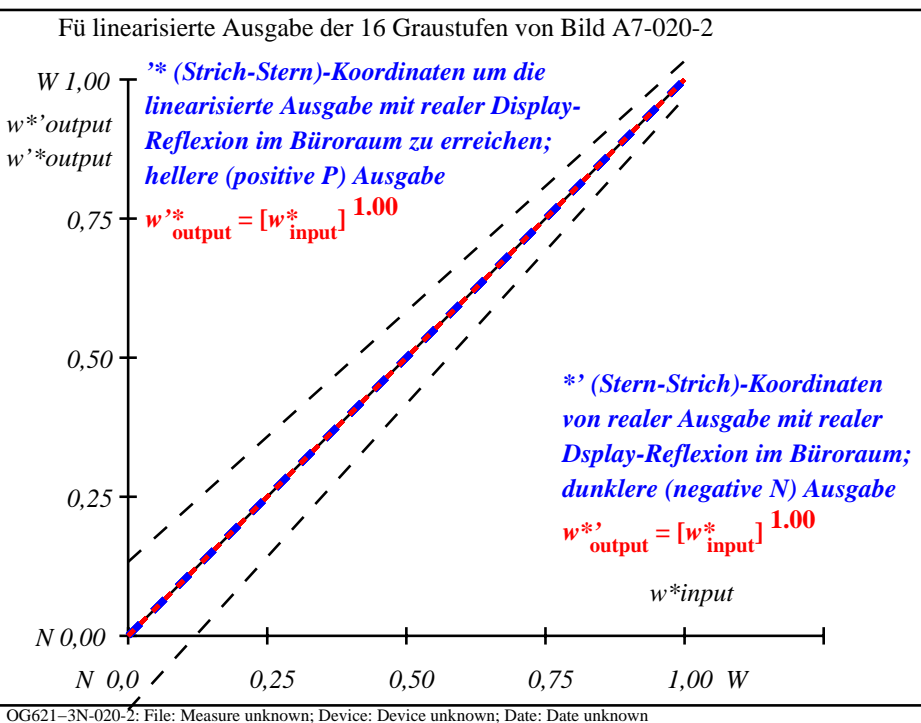

C

-6

TUB-Registrierung: 20110801-OG62/OG62L0NA.TXT /.PS

TUB-Material: Code=rha4ta

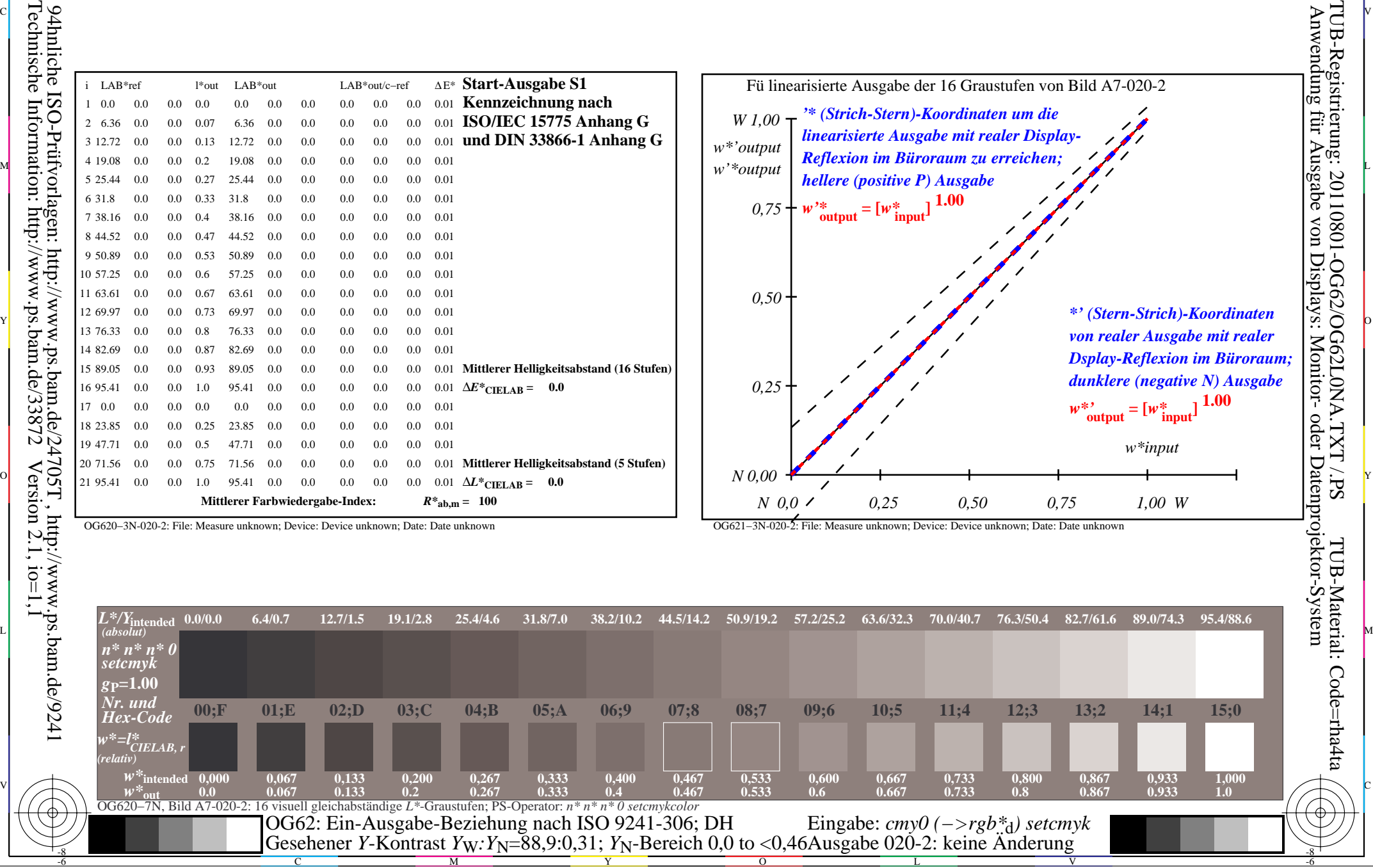

-8

OG620−3N-020-2: File: Measure unknown; Device: Device unknown; Date: Date unknown